## XLConnect for the Impatient

XLConnect Version 1.0.5 September, 2021

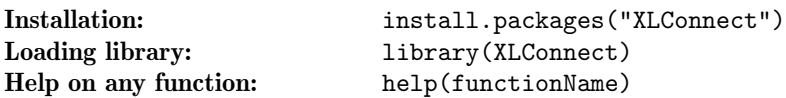

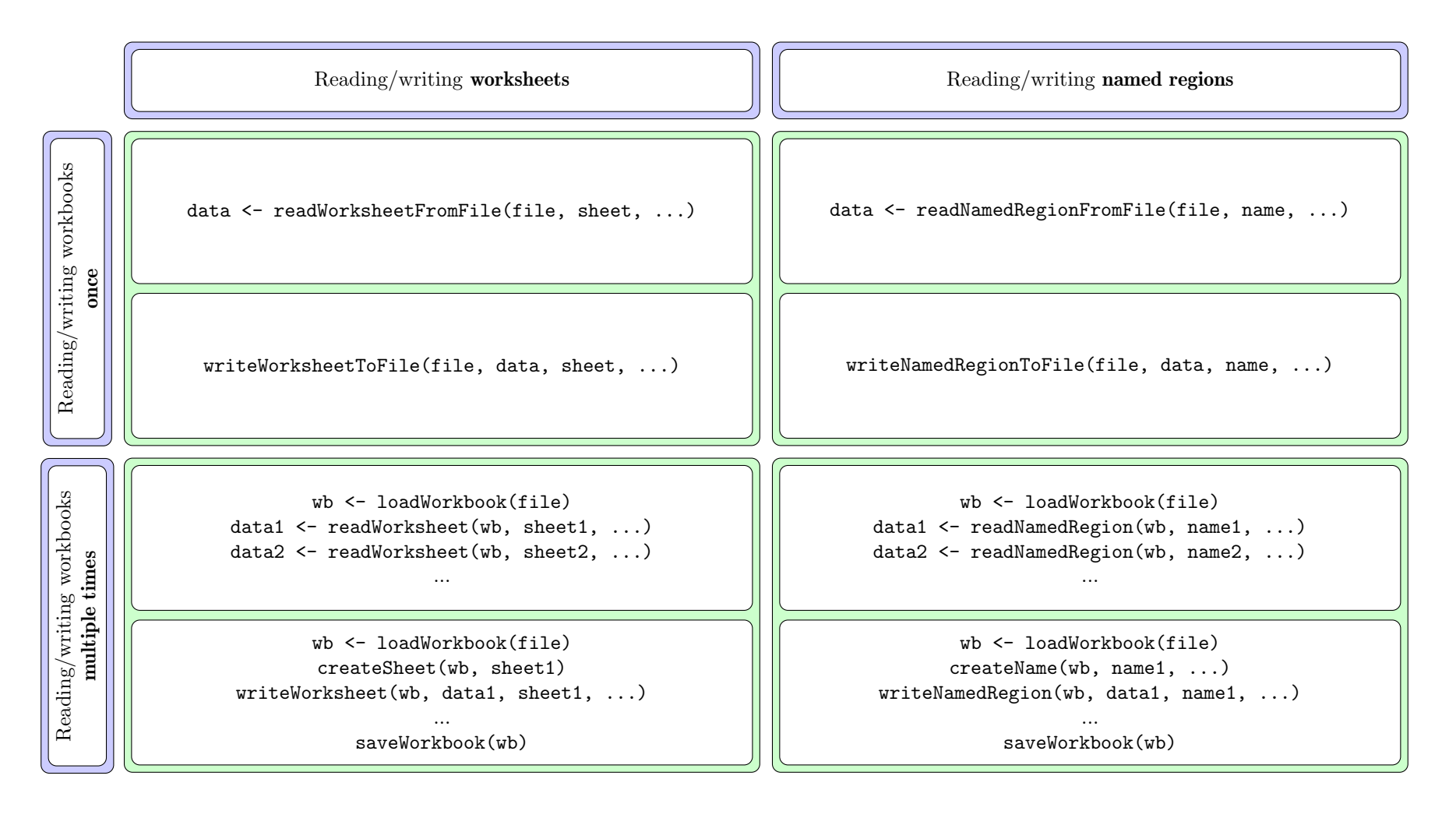

<https://mirai-solutions.ch>, <https://github.com/miraisolutions/xlconnect>